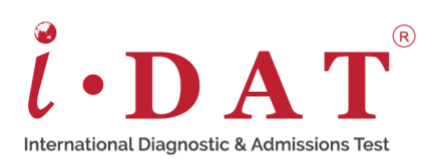

## **Windows Keyboard Shortcuts**

Rather than using your mouse or navigating a menu, a single keyboard shortcut can shave seconds off the time it takes you to do something. Doing it once might not make a big difference but learning and using these shortcuts regularly will save you substantial time in the long run. Here are 20 of the most common keyboard shortcuts for a Microsoft Windows computer.

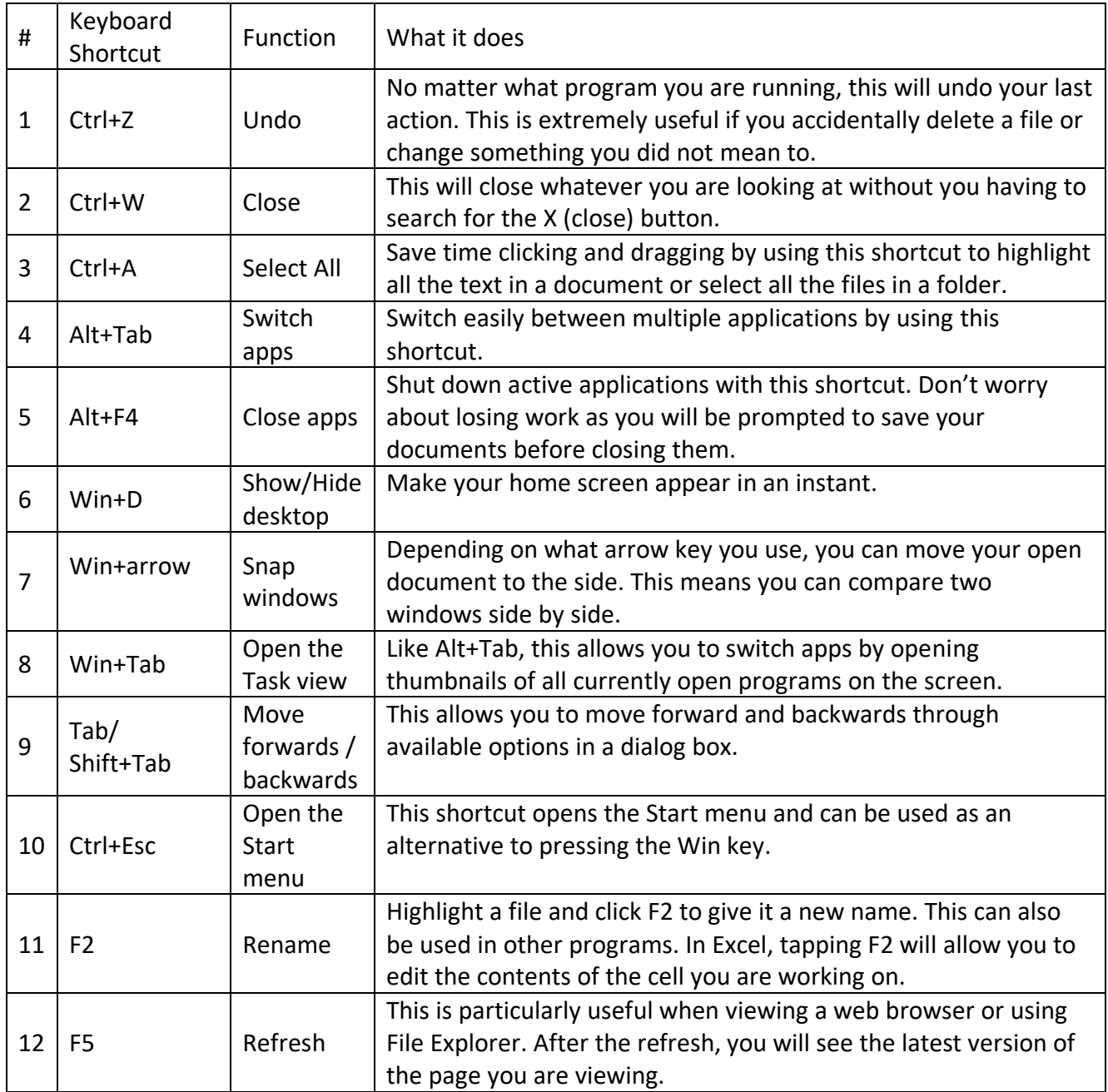

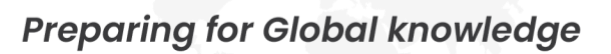

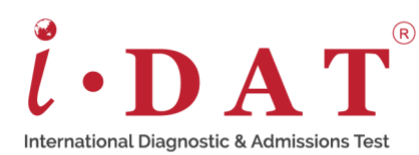

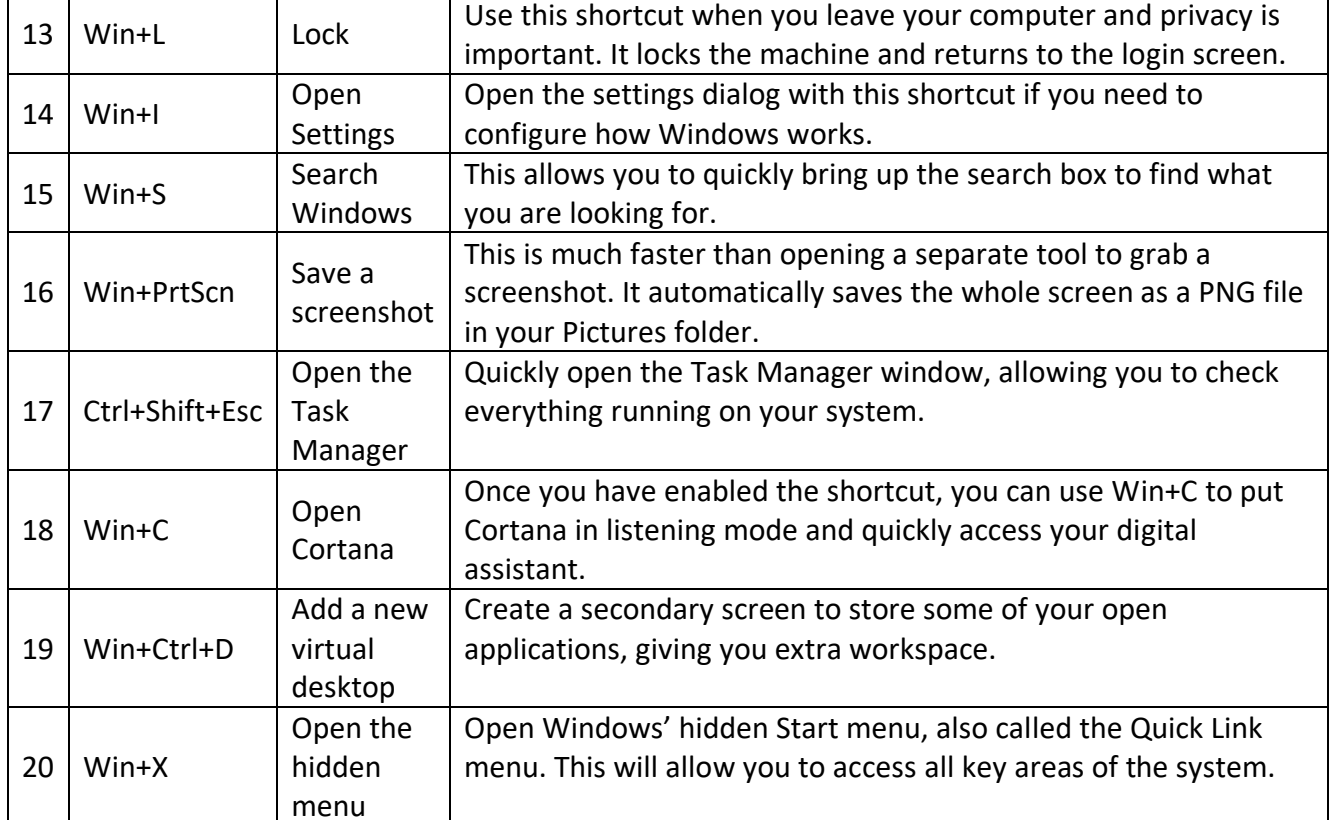